# Discovery Service Options

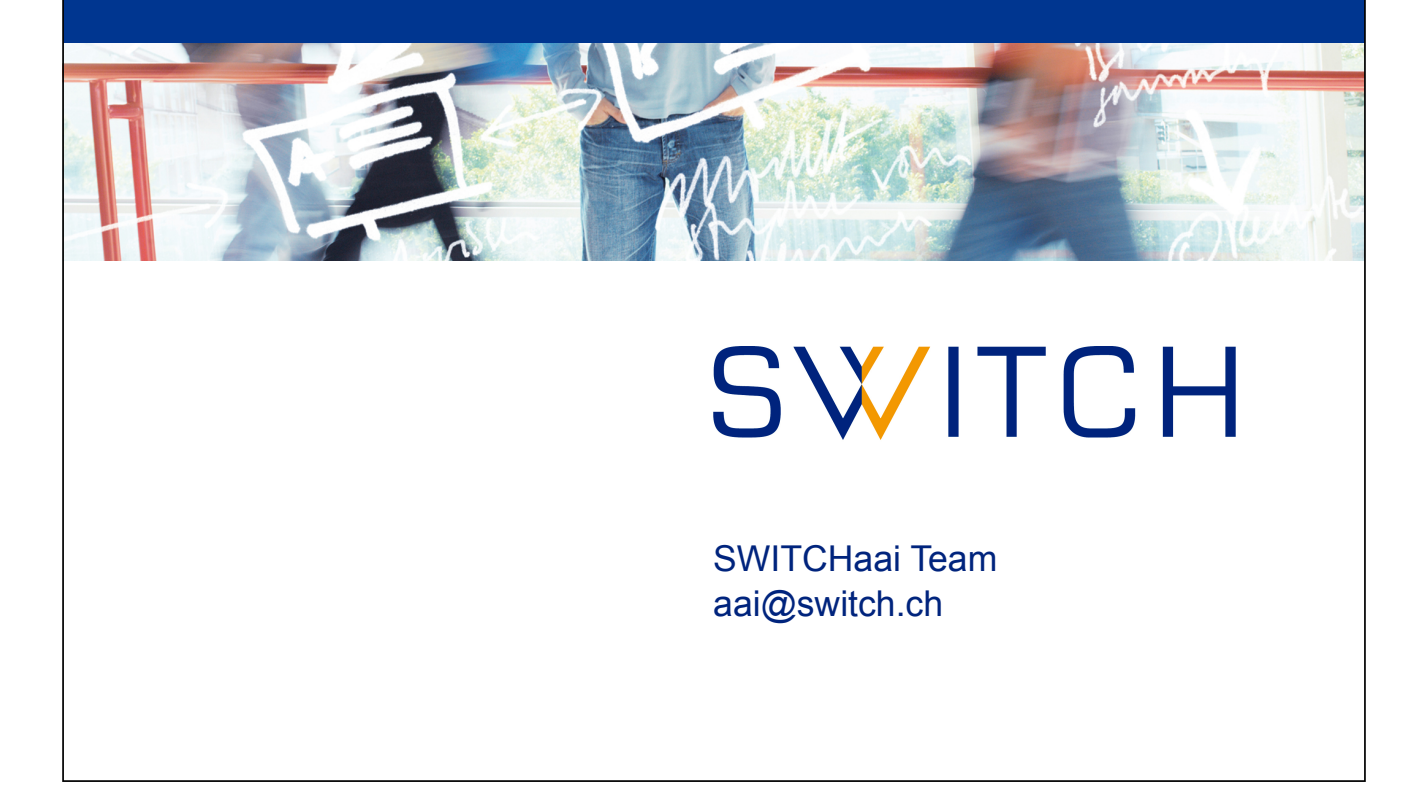

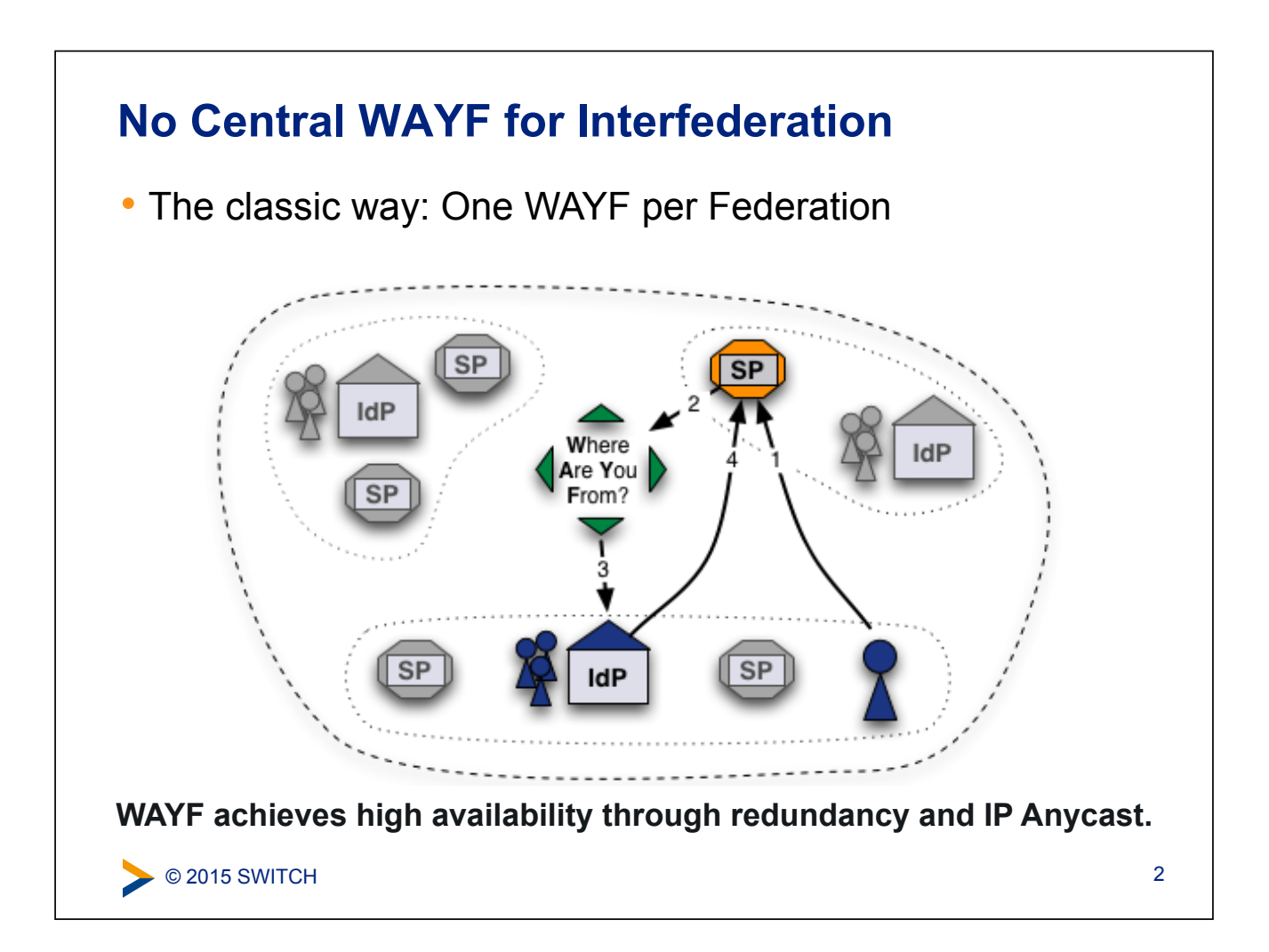

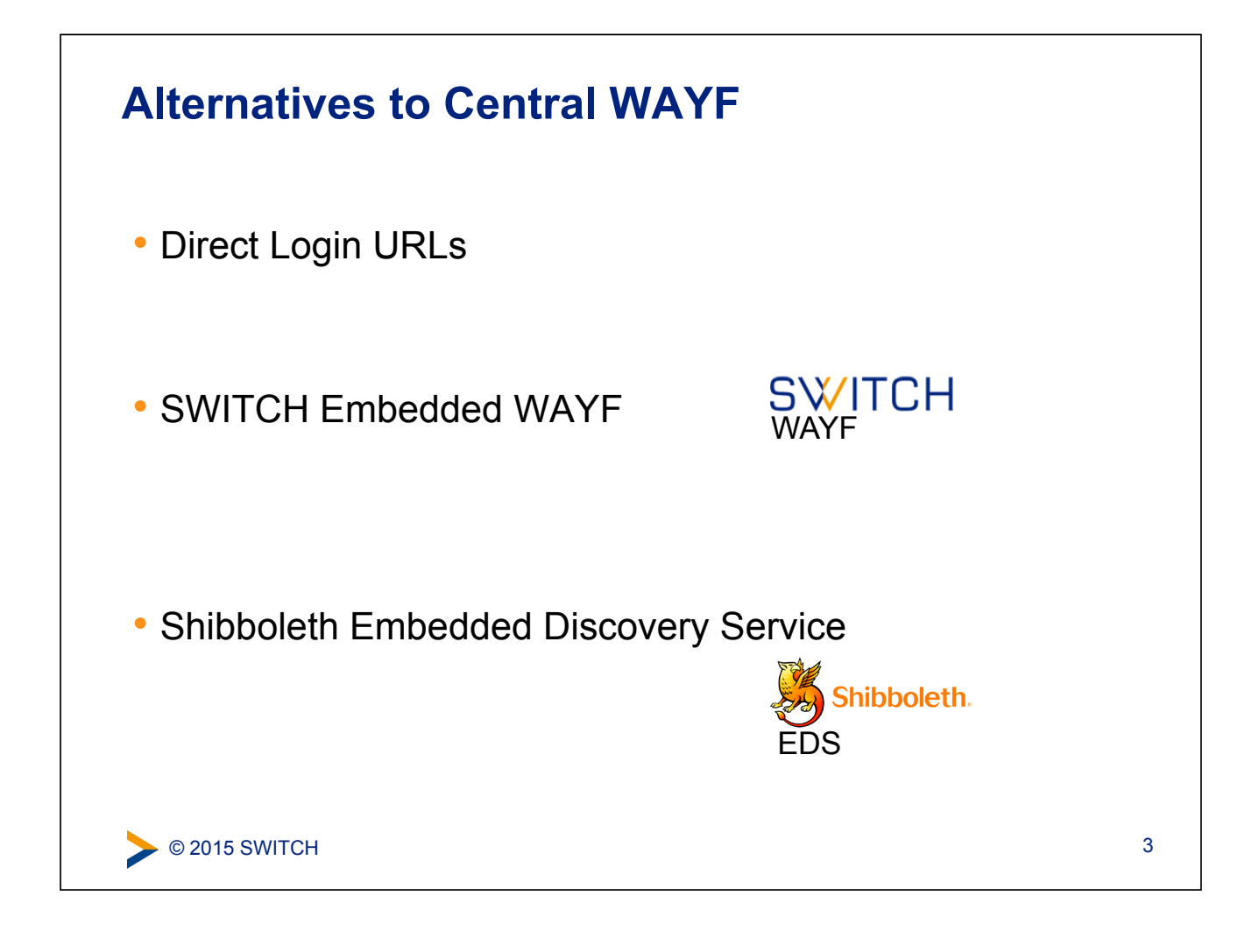

#### **Solution 1: Direct Login URLs**

- A separate login link for a specific IdP
- 1 click direct redirect to IdP without going via WAYF
- Useful when only users of few IdPs use resource

#### **Login links:** Login via SWITCH (SWITCHaai) Login via Munich University of Technology Login via Eindhoven University of Technology

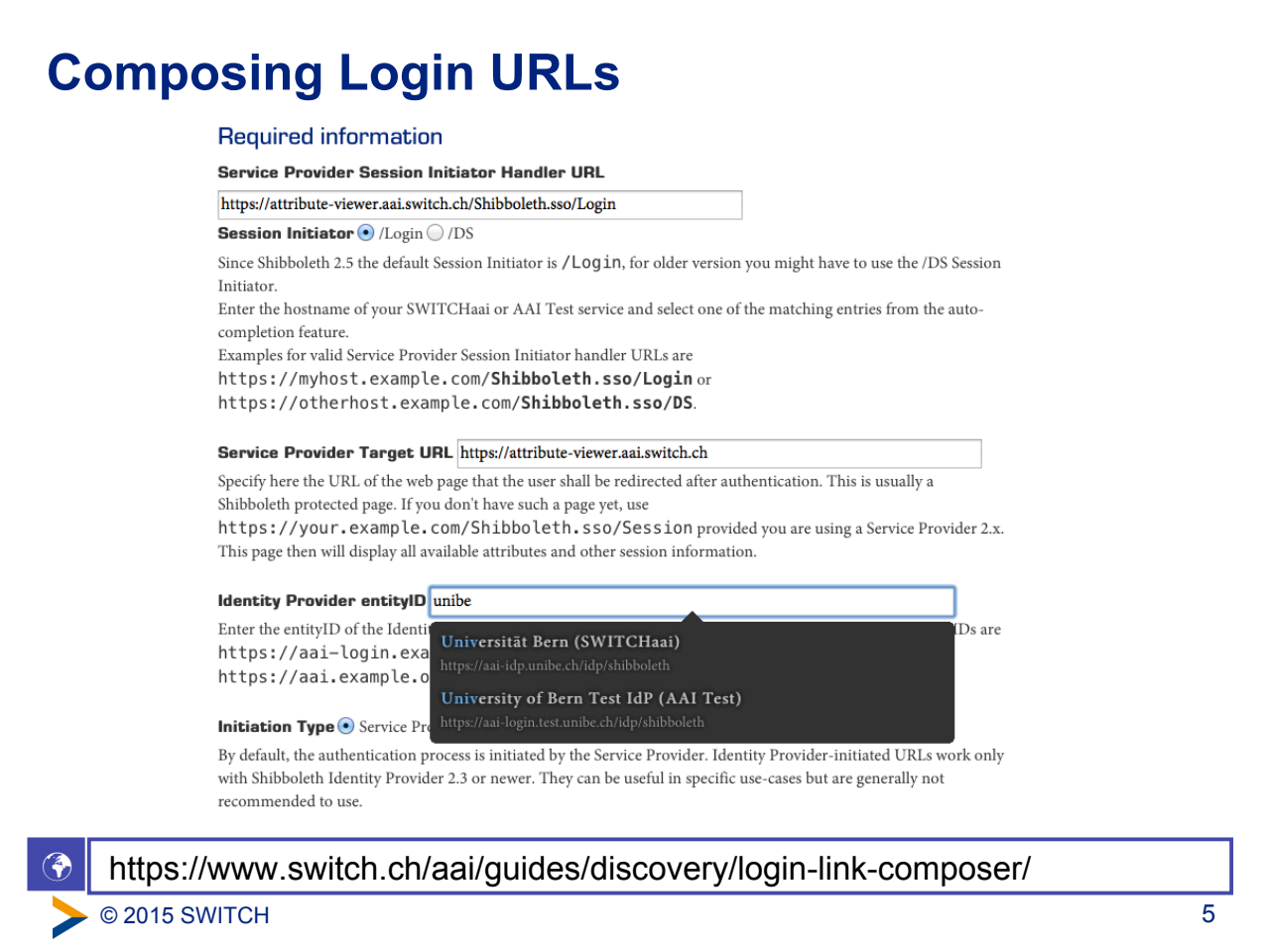

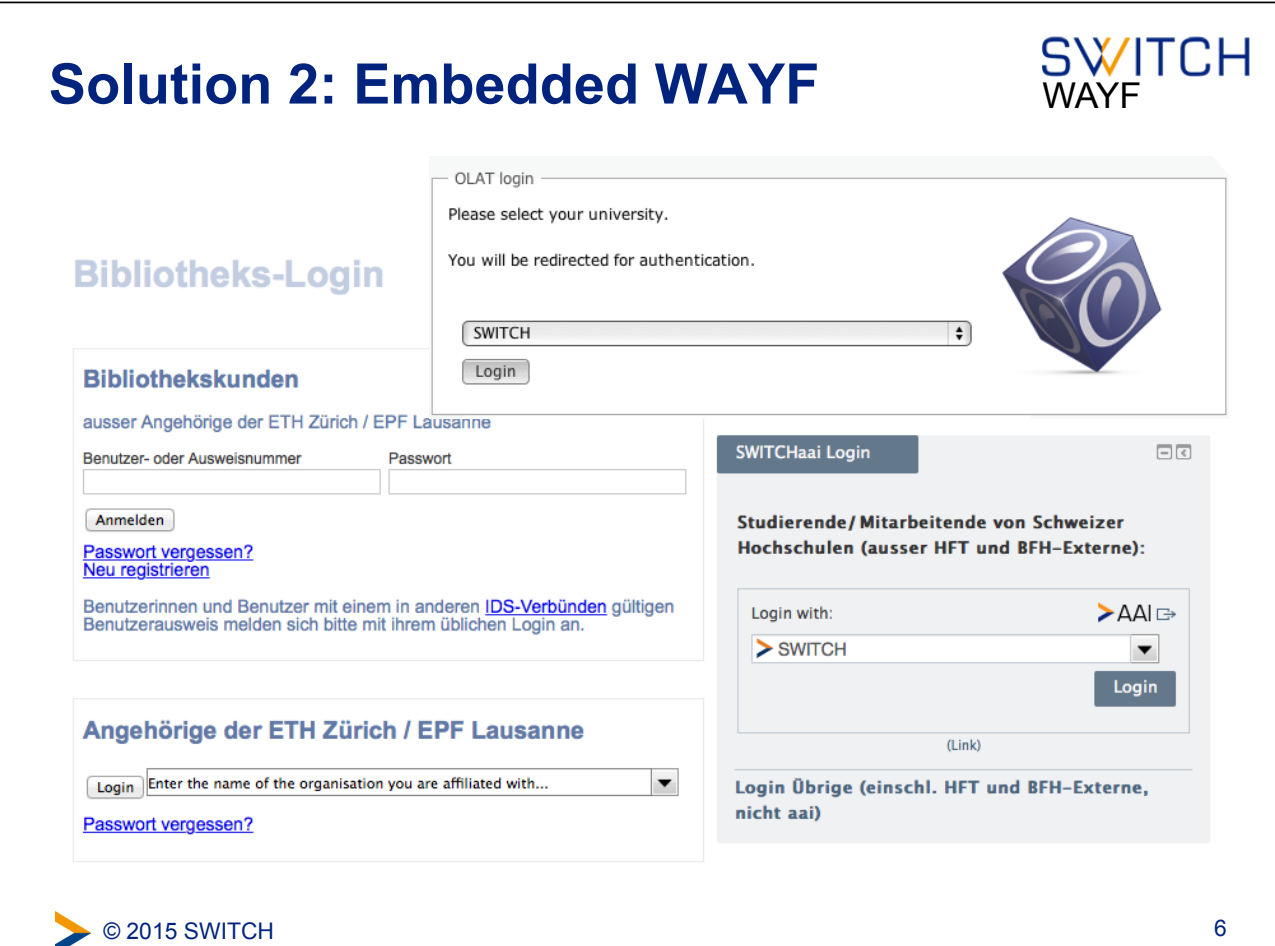

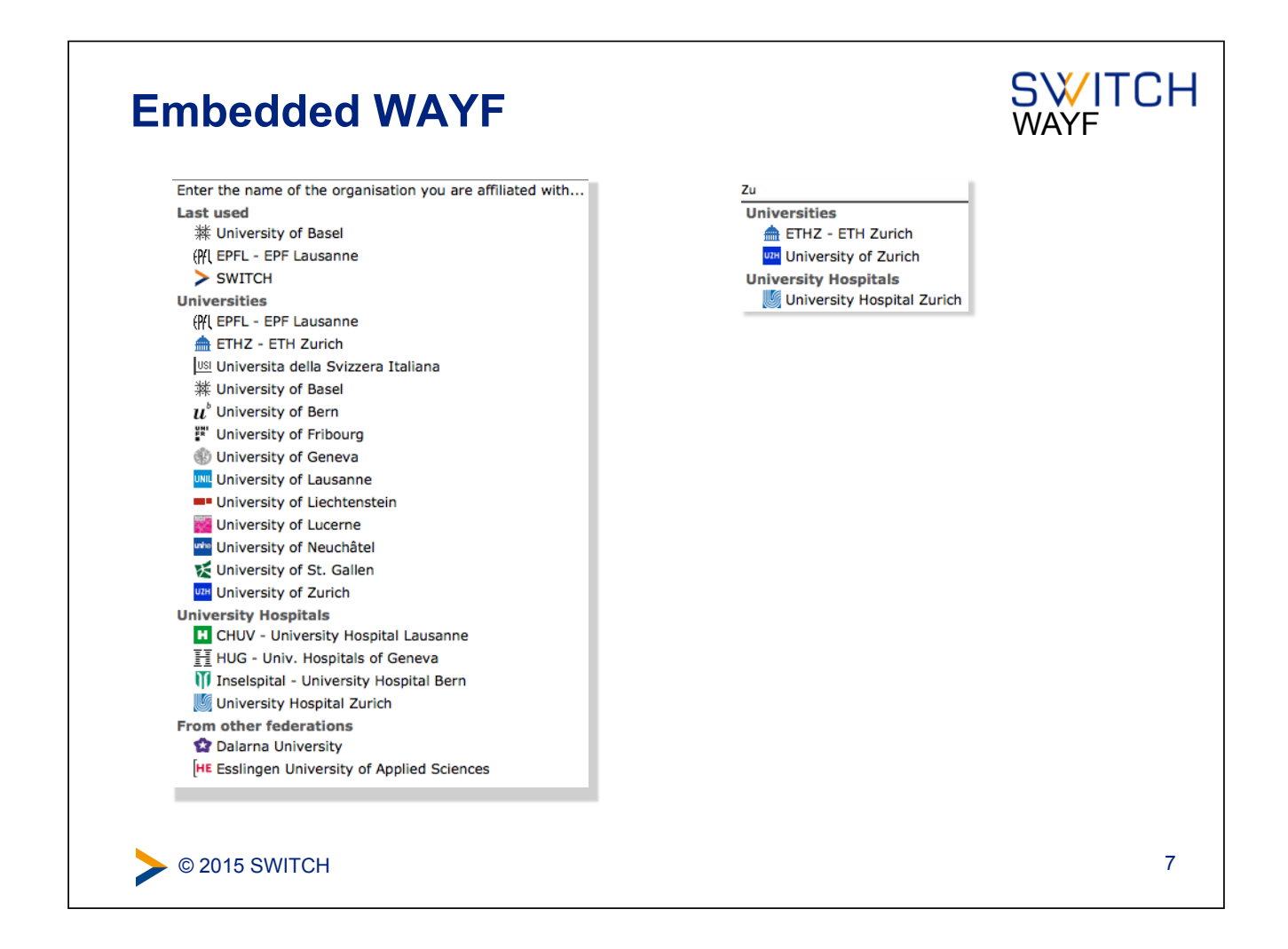

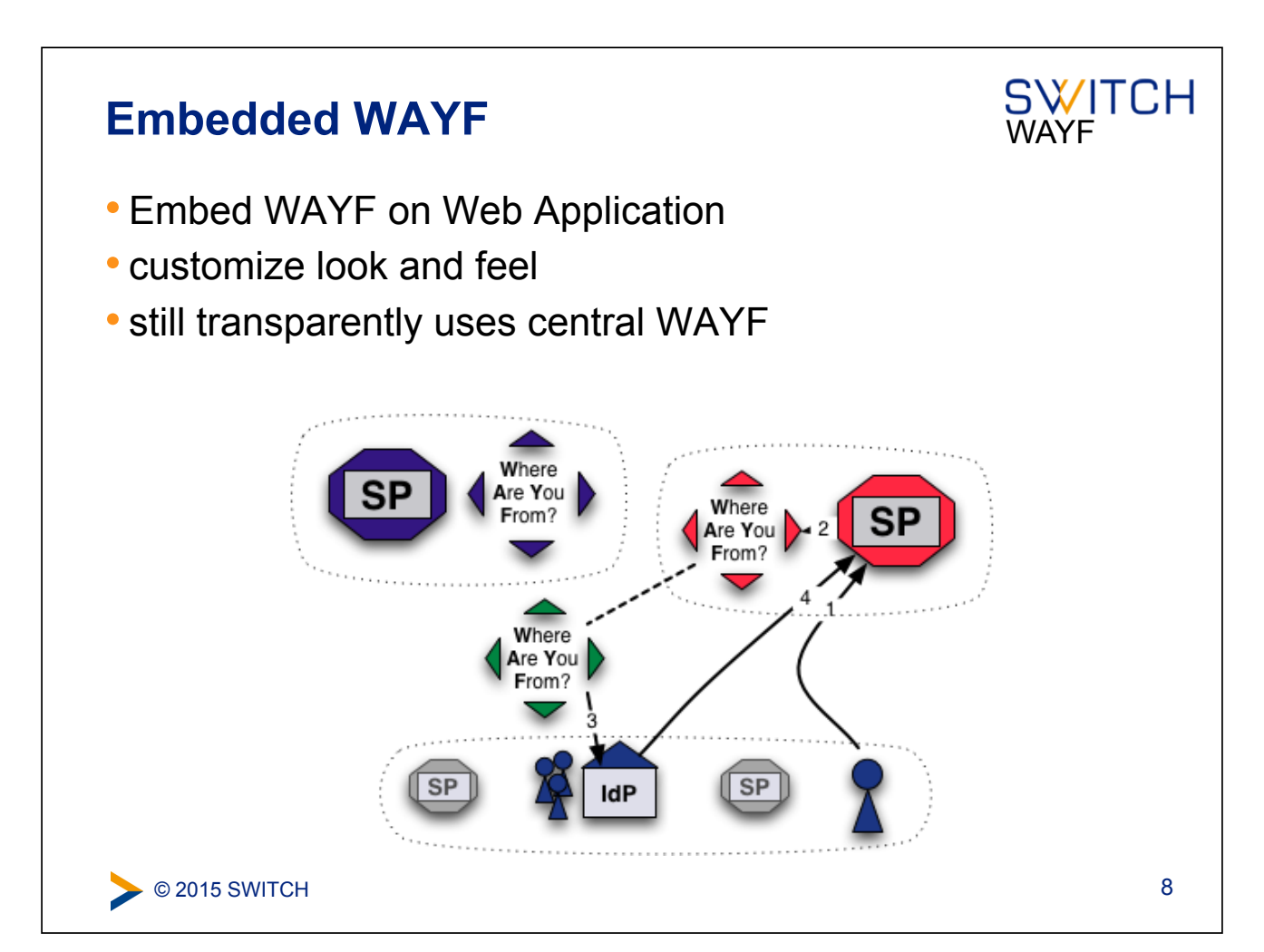

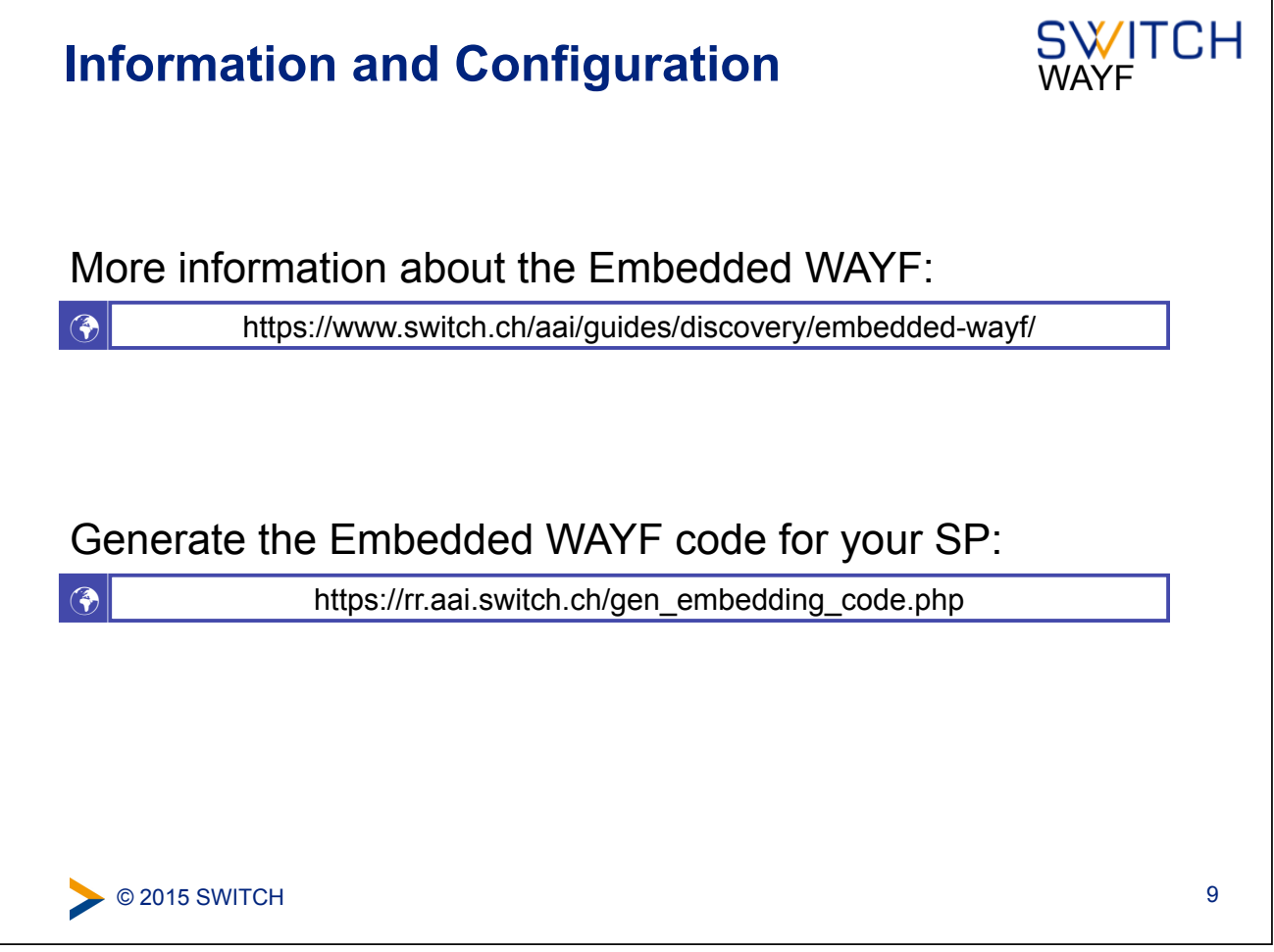

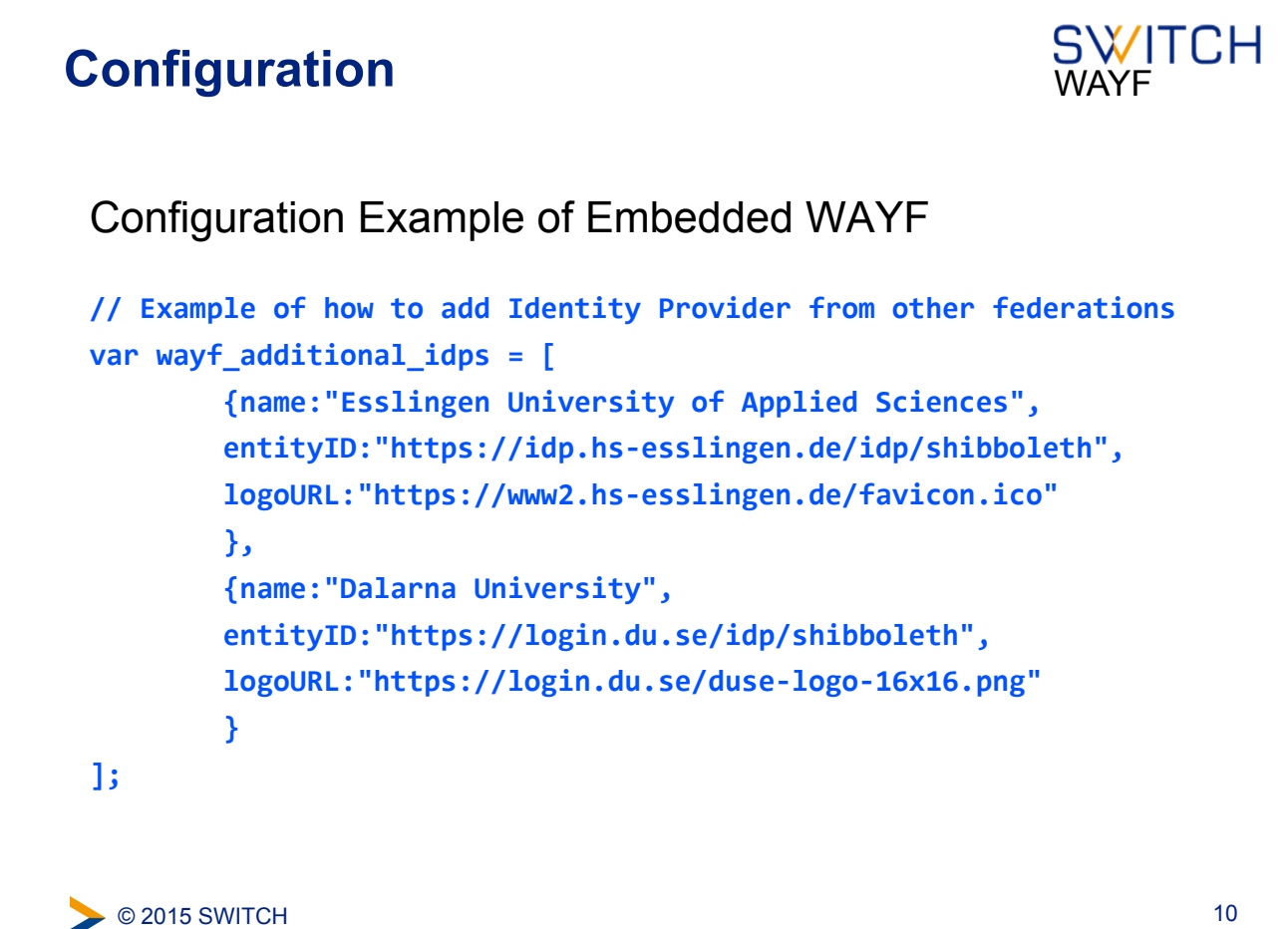

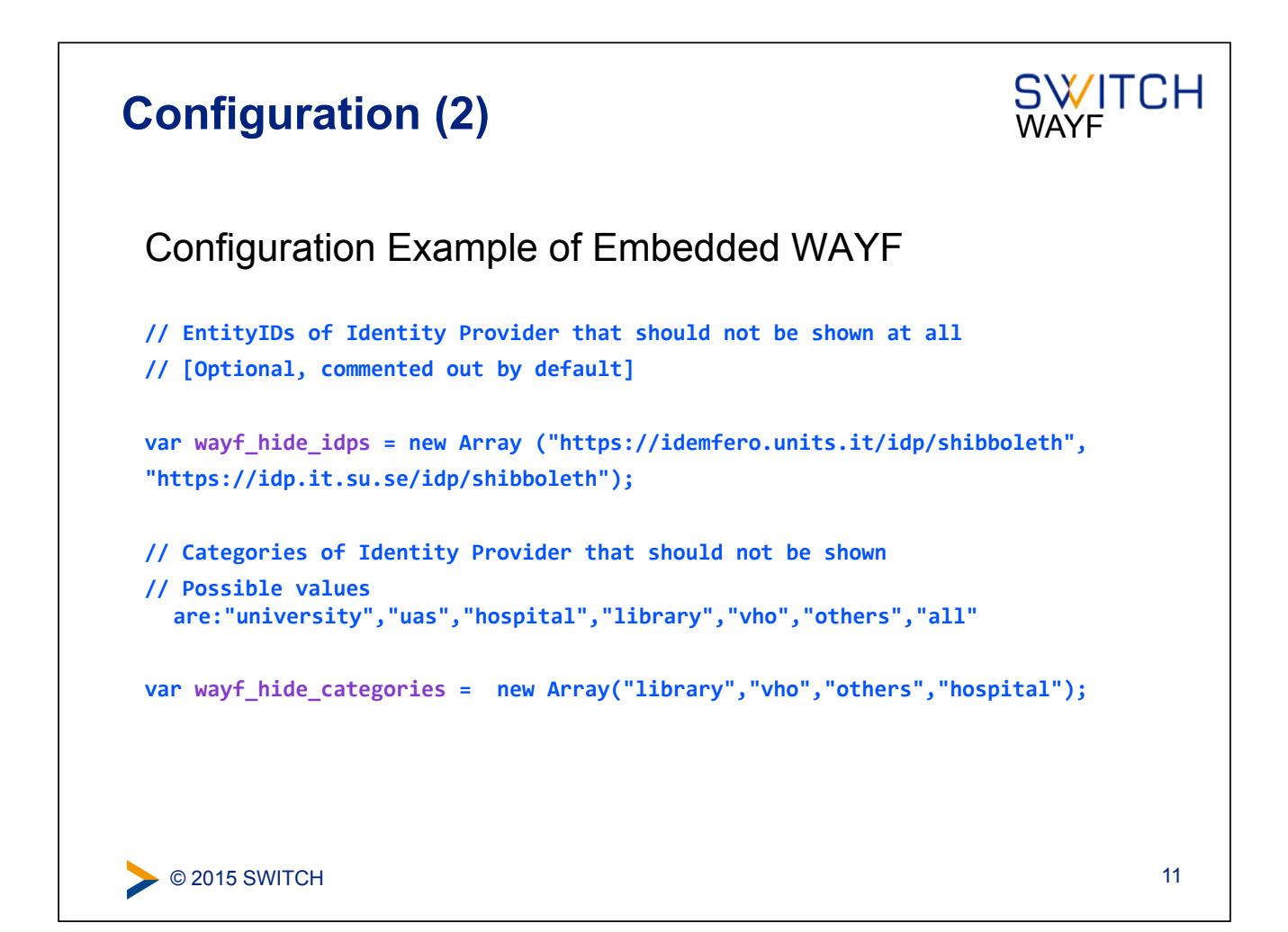

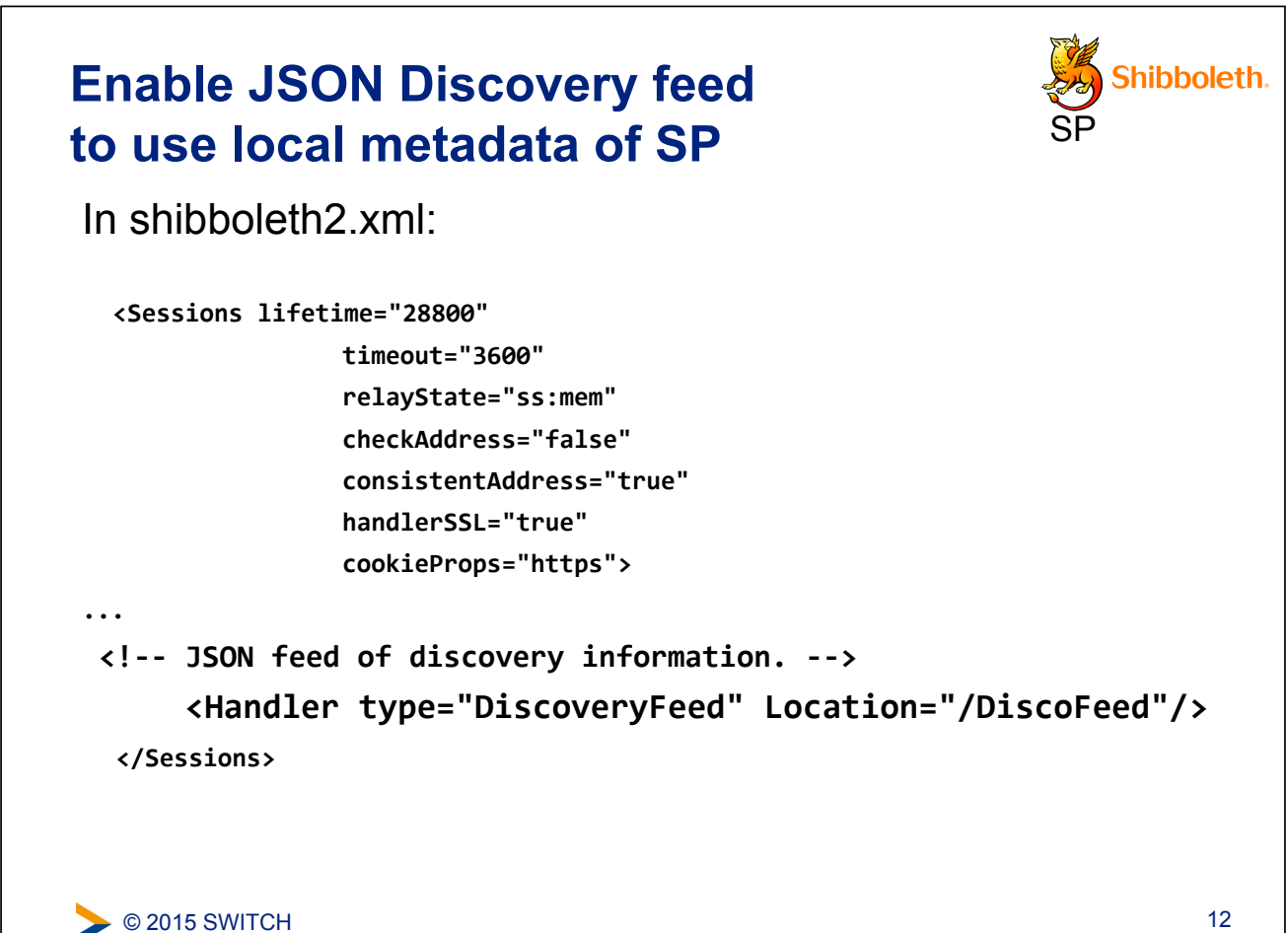

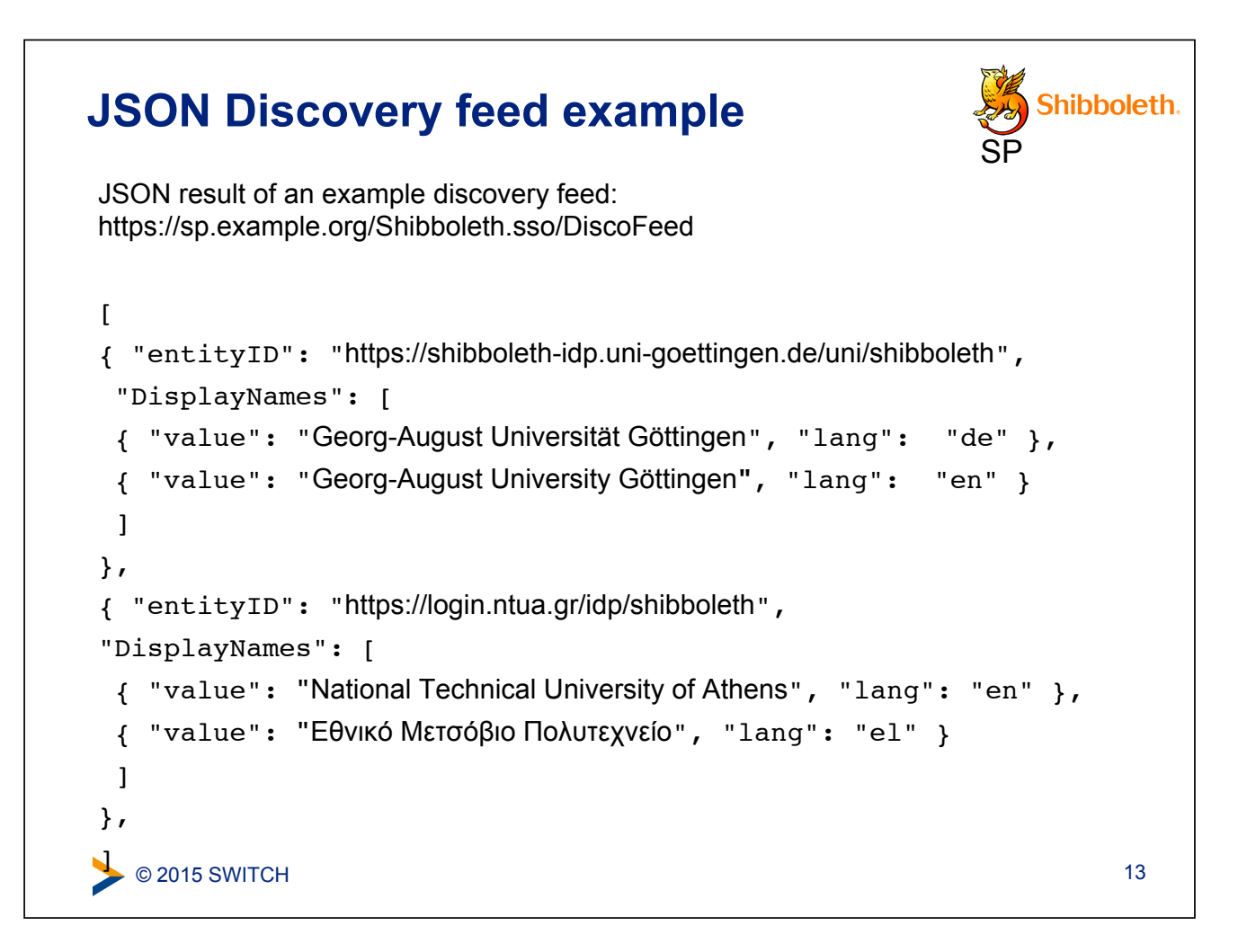

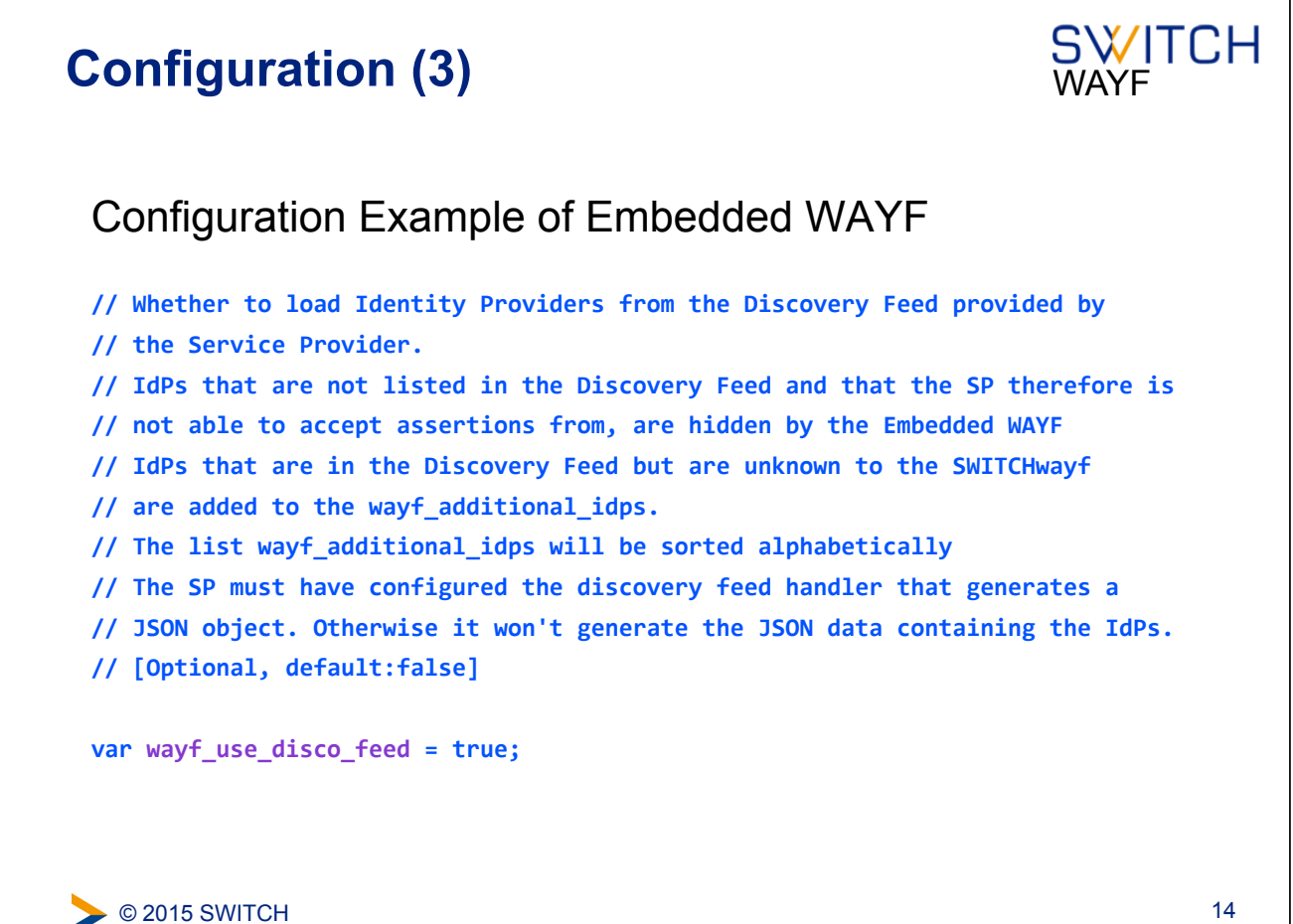

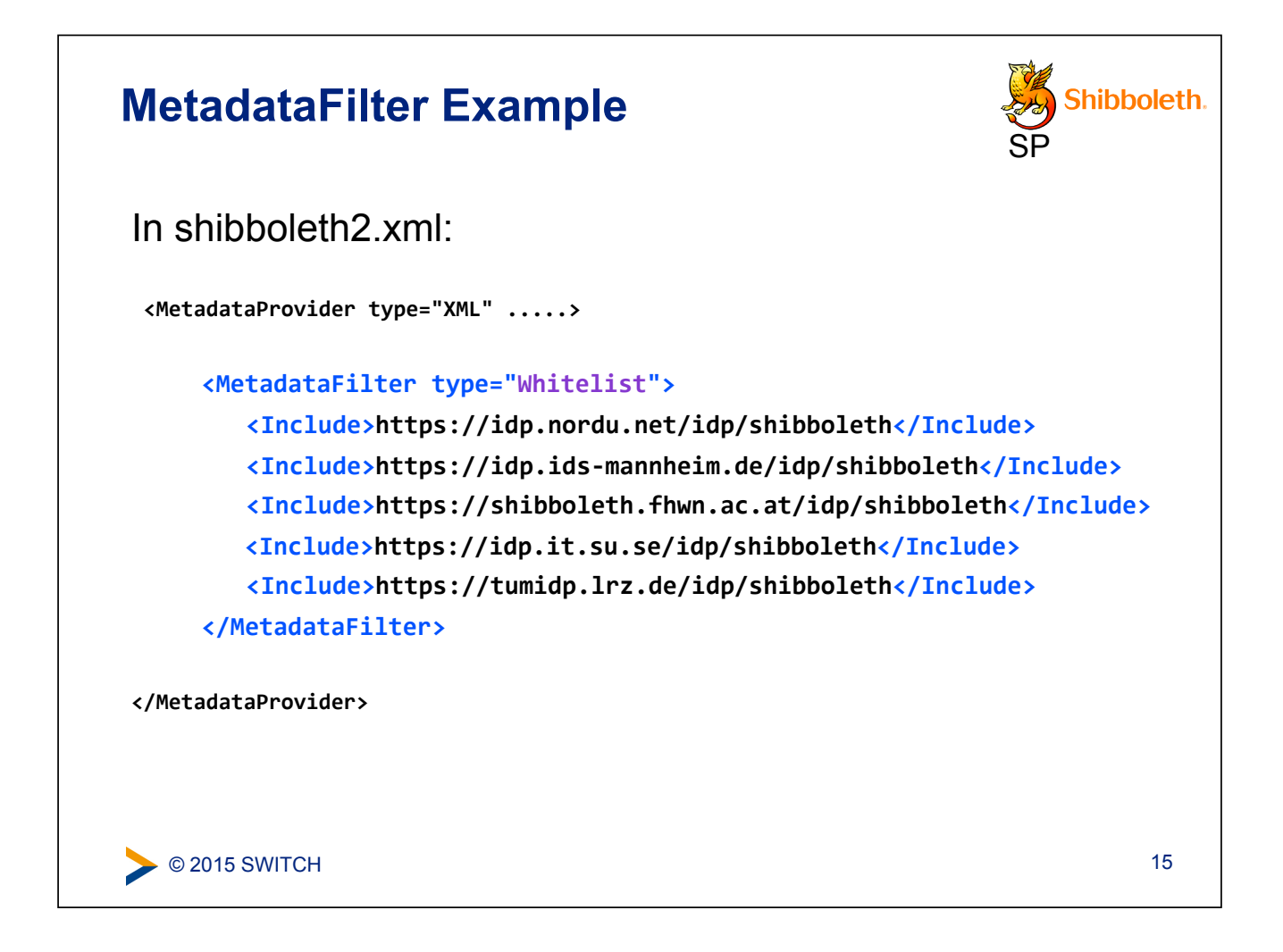

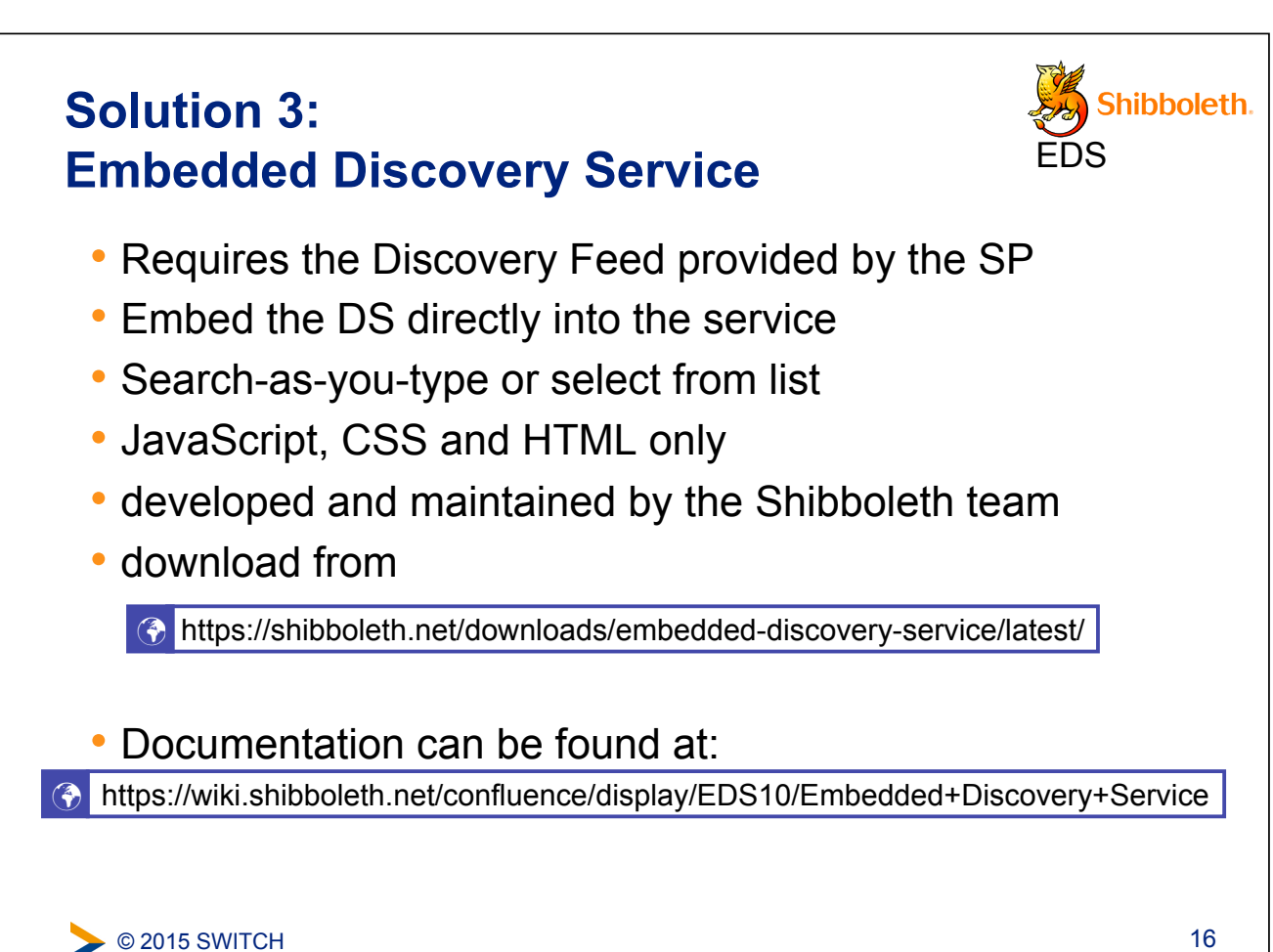

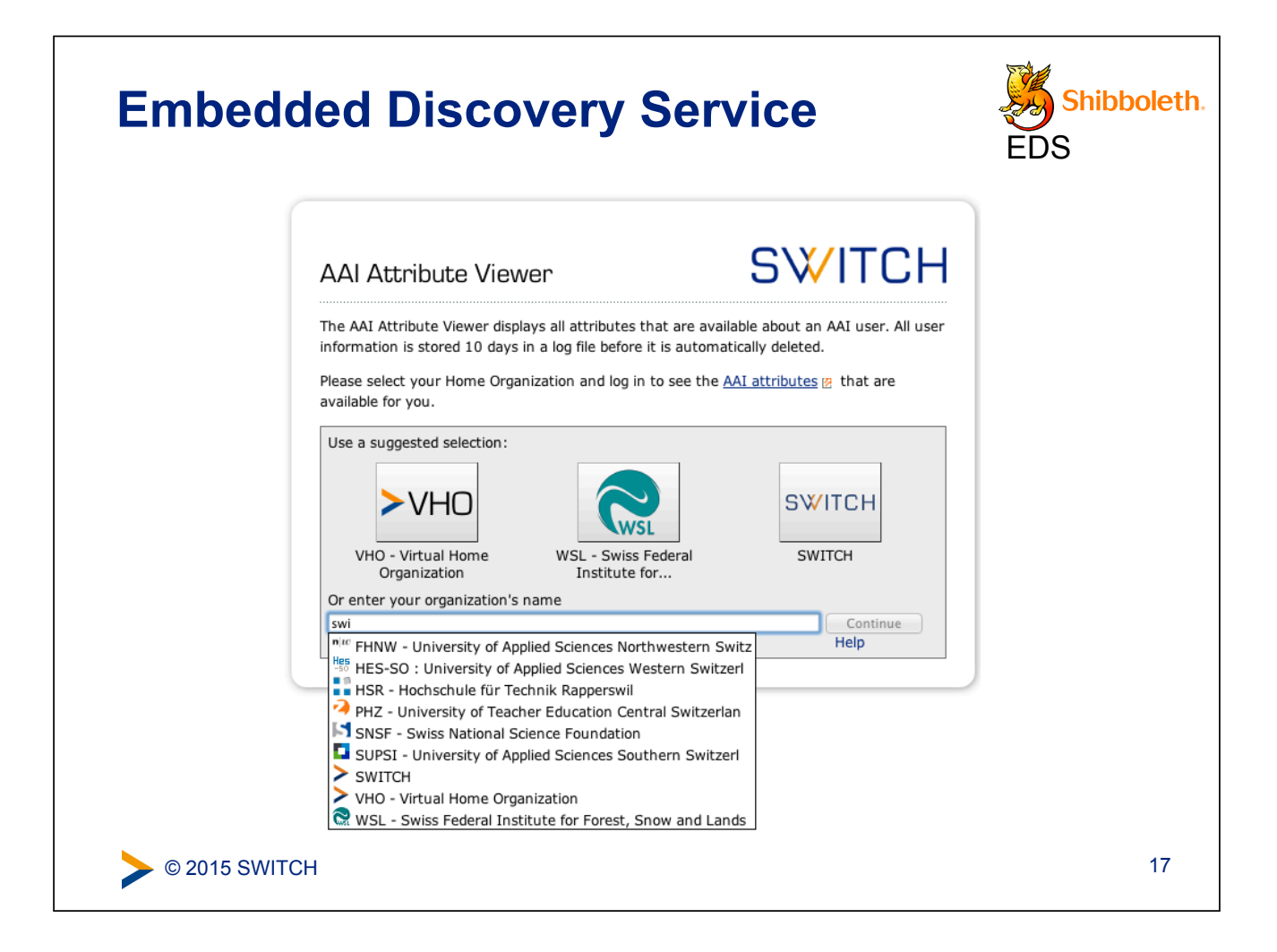

## **Embedded WAYF vs Embedded DS**

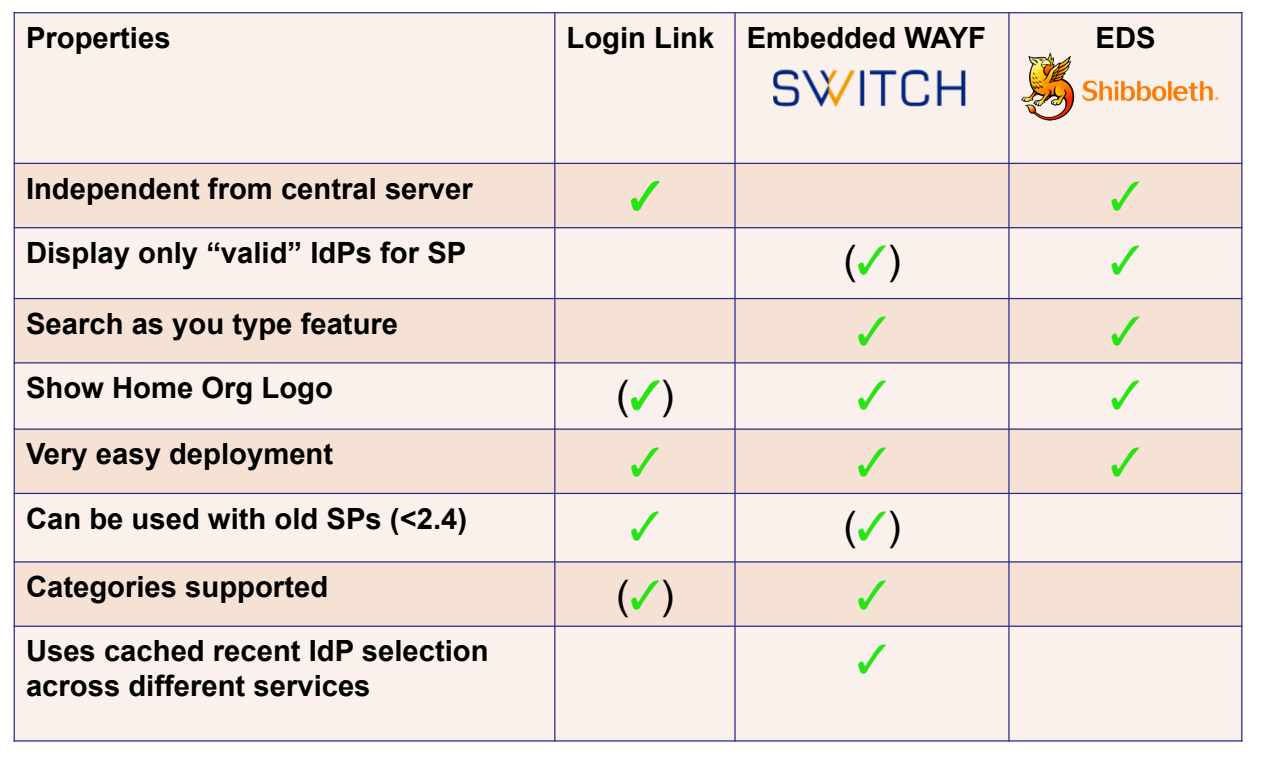

### **When to use what ?**

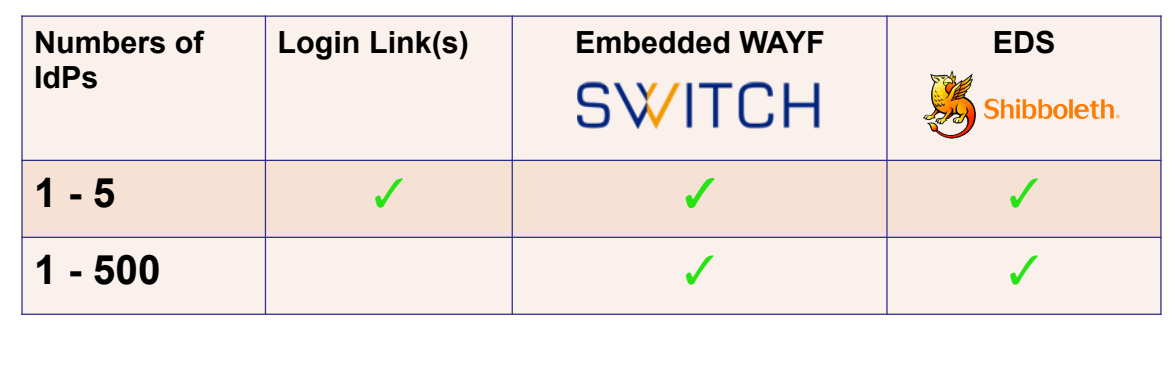

#### **To mention: Disco Juice**  • Very comprehensive Sign in to Foodle  $(\infty)$ Select your Provider Discovery Service  $\sqrt{ }$  SWITCH **SWITCH** Switzerland 2 km • Well suited for OpenIdP - If you do not have an institutional account, register here. UNINETT)<br>OpeniaP services with users Protect Network - If you do not have an institutional account, register here. க from many IdPs • Search-as-you-type GÉANT Identity Provider - Login provider for users registered at the **GÉANT** GldP only Twitter • Uses Geo IP and metric to guess user's Please help, I cannot find my provider IdP Locate me and show nearby providers • Based on PHP and JS Show providers in  $\boxed{\text{Switzerland}}$   $\div$  show all countries  $ce$   $@$  UNINETT **1** http://discojuice.org/ © 2015 SWITCH 20